#### , tushu007.com

## <<Adobe Dreamweaver CS>>

<<Adobe Dreamweaver CS3

- 13 ISBN 9787115172280
- 10 ISBN 7115172285

出版时间:2008-2

Adobe

页数:295

PDF

http://www.tushu007.com

# <<Adobe Dreamweaver CS>>

Adobe de Adobe Dreamweaver CS3

 $12$ 

Dreamweaver CS3 Ajax Spry Web

Dreamweaver CS3

Dreamweaver

, tushu007.com

DreamweaverCS3

### <<Adobe Dreamweaver CS>>

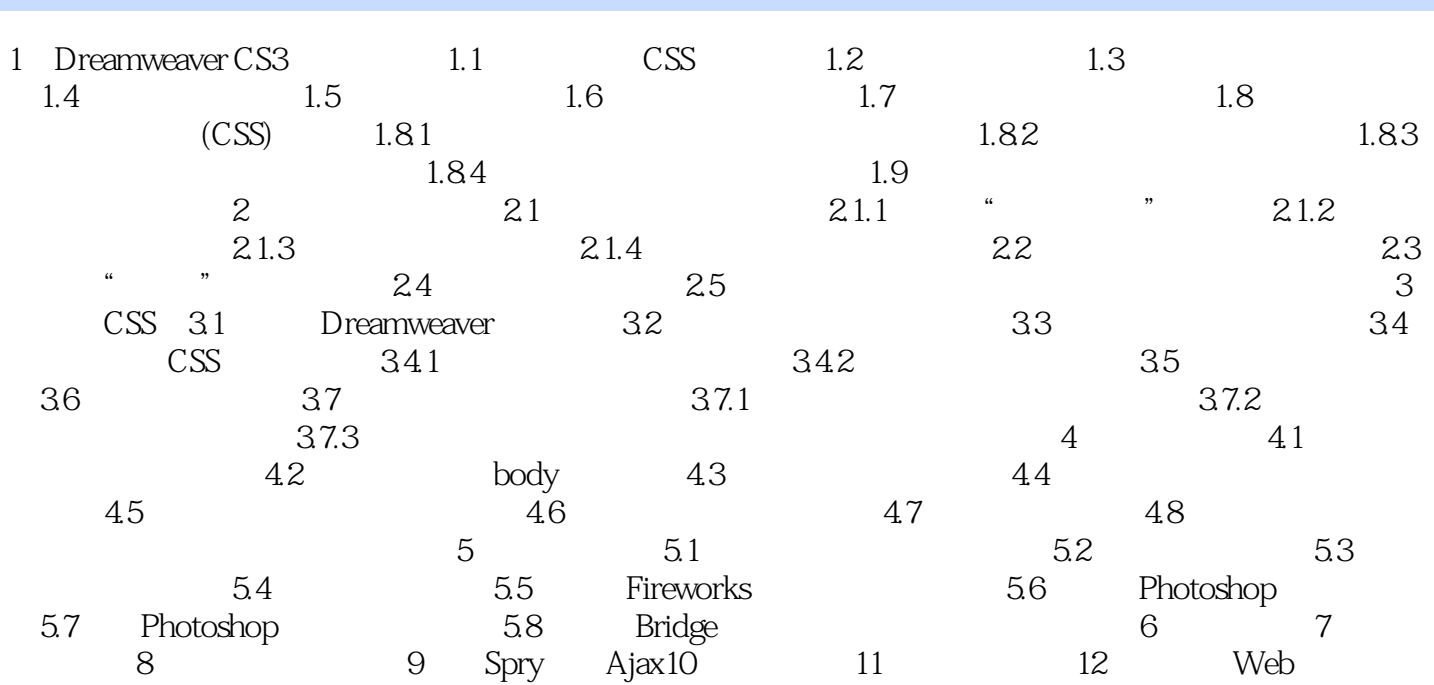

#### , tushu007.com

### <<Adobe Dreamweaver CS>>

本站所提供下载的PDF图书仅提供预览和简介,请支持正版图书。

更多资源请访问:http://www.tushu007.com